# **WP 34S** pocket reference Firmware V3.2

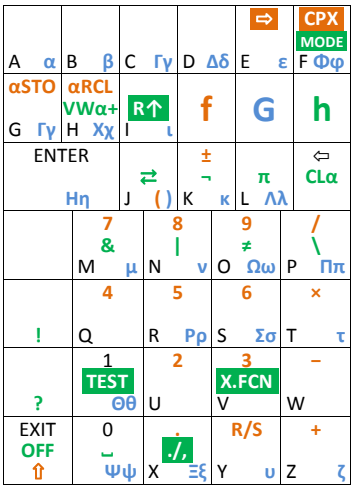

 $\Rightarrow \rightarrow \leftarrow \uparrow \downarrow \lor \upharpoonright \Rightarrow \land \updownarrow$ **CPX** accented characters  $R \uparrow$  0° 12<sup>23</sup> ABc<sup>c</sup>dekmnpquw  $X^X$ Yµ<sup>-1\*</sup> ~ TEST <  $\leq$  =  $\approx$   $\geq$  >  $\left[\ \right]$  { }  $\cdot$ /, ,:;'" \* @ \_ ~%\$ $\epsilon$ £\{ $\odot$   $\oplus$   $\stackrel{m}{=}$  `#

> **Andrew Nikitin** 2014-04-14

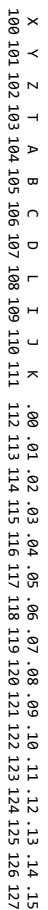

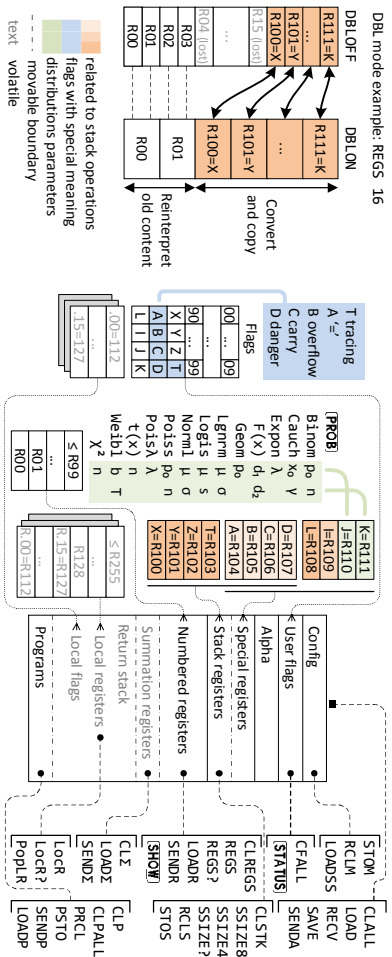

This document briefly describes commands of WP 34s programmable calculator with firmware version 3.2. Please refer to WP 34S Owner's Manual for the definitive guide.

## **Command catalogs**

 $MATDIV$ 

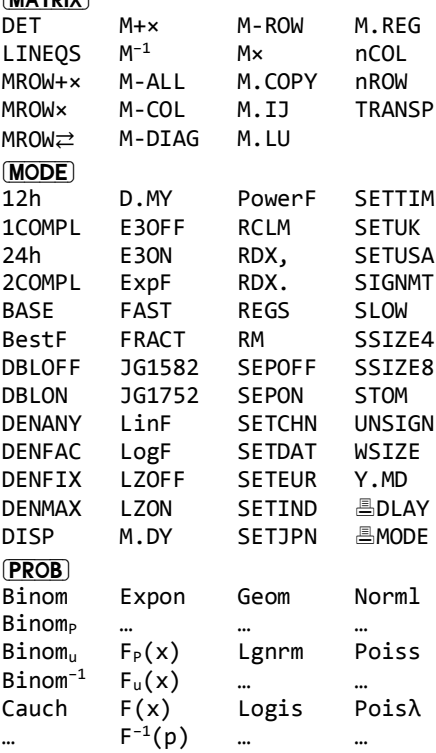

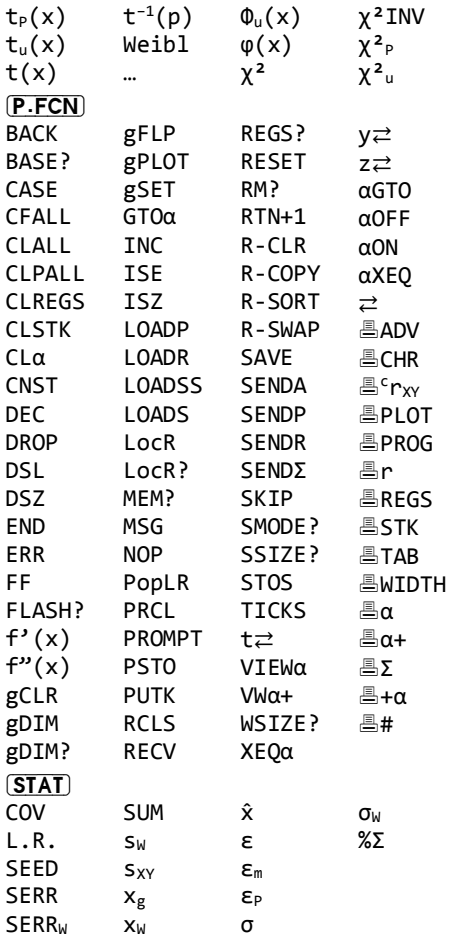

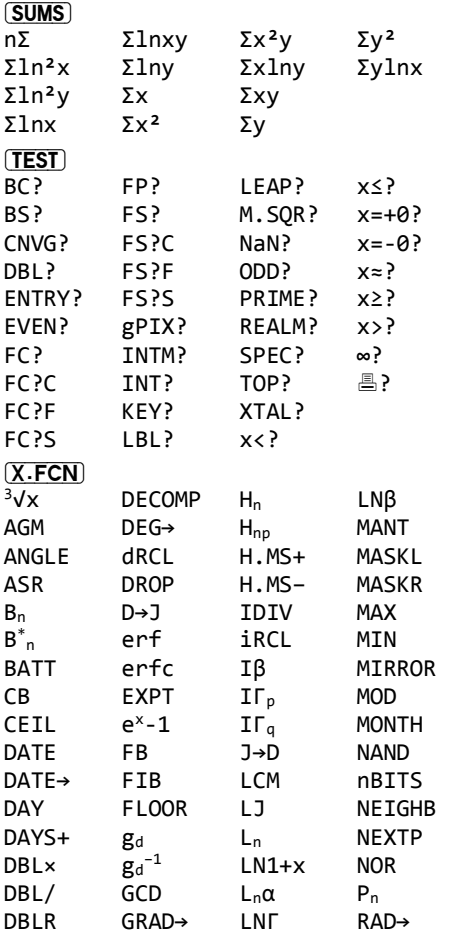

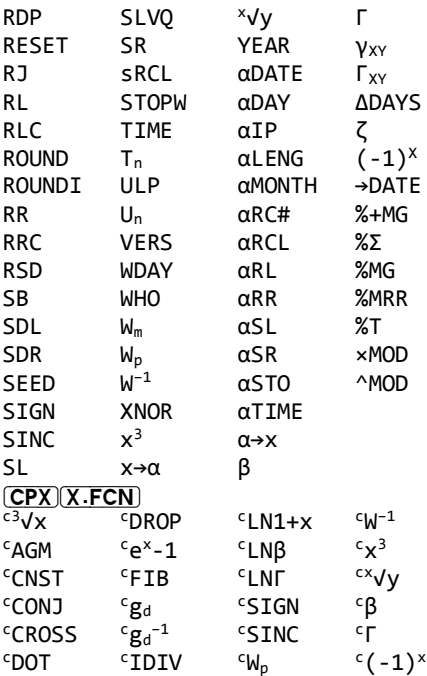

## **WP 34S commands**

The entry header contains the following information:

- 1) name of the command
- 2) effect on the stack
- 3) clues on how to enter the command

Common antilogarithm, See also LOG<sub>10</sub>

## **12h -** → **- MODE** 12h time display mode. This will make a difference in  $\alpha$ TIME only.

**1COMPL - -** 02'( Set 1's complement mode for integers.

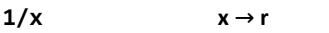

Inverse of a number.

**24h - -** 02'( 24h time display mode. Compare 12h.

## **2COMPL - -** 02'(

Set 2's complement mode for integers.

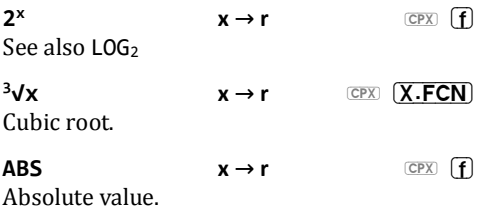

# **10<sup>x</sup>**  $x \rightarrow r$   $\qquad \qquad$  **r**  $\qquad \qquad$  **f**

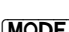

**1**  $CPX$   $(B)$ 

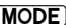

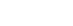

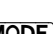

 $X \to \theta$  **CPX g** 

Principal value of arccos(x).

 $X \rightarrow r$  **CPXI GIHYP<sup>-1</sup>**  $\text{csch}^{-1} x = \ln(x + \sqrt{x^2 - 1})$ 

 $\mathsf{AGM}$  **v**  $\mathsf{x} \to \mathsf{r}$  **CPX**  $\overline{\mathsf{X} \cdot \mathsf{FCN}}$ 

Arithmetic-geometric mean. Starts with  $a_0=a$ ,  $b_0=b$  and iterates

$$
a_{n+1} = \frac{1}{2}(a_n + b_n); \, b_{n+1} = \sqrt{a_n b_n}
$$

AGM can be expressed in terms of complete elliptic integral of first kind K(k)

$$
agm(a,b) = \frac{(a+b)\pi}{4K(\frac{a-b}{a+b})}
$$

## **ALL n** → **-** → (h)

Numeric display format that shows all decimals whenever possible.

 $x \ge 10^{13}$  is displayed in SCI or ENG with the maximum number of digits necessary (see SCIOVR and ENGOVR). The same happens if x<10-n and more than 12 digits are required to show x completely.

## AND  $y x \rightarrow r$  (h)

INT: bitwise AND.

DECM: logical AND; x and y meaning is 'false', when zero and 'true' when any other real number.

## $\mathsf{W} \times \mathsf{W} \rightarrow \mathsf{H}$  **EX. FOR**

 $arctan(y/x)$  corrected for quadrant and singularities.

 $x \rightarrow \theta$  **CPX g** 

Principal value of arcsin(x)

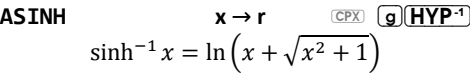

## ASR n **m**  $\rightarrow$  r  $(X$  **FCN**

Right shift with sign propagation, n≤63. Corresponds to a division by 2.

 $\mathbf{x} \to \mathbf{\theta}$  (CPX) **q** Principal value of arctan(x).

 $x \rightarrow r$  **CPXI QIFIYP**<sup>-1</sup>  $\tanh^{-1} x = \frac{1}{2}$  $rac{1}{2}$ ln  $\left(\frac{1+x}{1-x}\right)$  $\overline{1-x}$ 

## **BACK n** → → P.FCN

Jump n steps backwards (0≤n≤255).

BACK 1 goes to the previous program step. If BACK attempts to cross an END, an error is thrown. Reaching step 000 stops program execution. Compare SKIP.

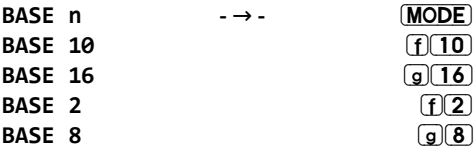

Set integer mode with base 2≤n≤16. Popular bases are directly accessible on the keyboard. BASE 0 sets DECM, BASE 1 calls FRACT, See there.

ATTENTION: this command converts stack contents with possible truncation or loss of

precision. Other registers stay as they are. BASE 10 is not DECM.

**BASE? - r** 3)&1 INT: current integer base DECM: integer base set before DECM

**BATT**  $\rightarrow$  **volts**  $(X.FCN)$ DECM: Battery voltage in the range 1.9…3.4V. INT: Battery voltage in units of 100mV.

**BC?** n **m**  $\rightarrow$  **m**  $\rightarrow$  **m** Test if n-th bit in  $X$  is  $0$ .

**BestF - -** 02'( Select the best curve fit model, maximizing the correlation..

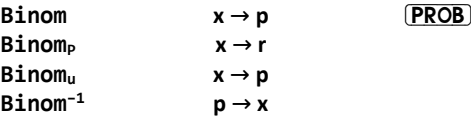

Binomial distribution, the probability of success  $p_0$  in J and the sample size n in K.

 $B_n$  **n**  $\rightarrow$  **r**  $(X.FCN)$ 

**Bn\***

 $B_n$  returns the Bernoulli number for an integer n>0 given in X.  $B_{n*}$  works with the old definition instead.

$$
B_n = (-1)^{n+1} n \cdot \zeta (1 - n)
$$
  

$$
B_n^* = \frac{2 \cdot (2n)!}{(2\pi)^{2n}} \zeta (2n)
$$

**BS?** n **m**  $\rightarrow$  **m**  $\rightarrow$  **m** Test if  $n$ -th bit in  $X$  is set.

**CASE s** → 3 **P.FCN** 

Like SKIP, but takes the number of steps to skip from s.

## **CAT - -** K

Alpha labels browser.

 $\overline{[0]}$ ,  $\overline{[1]}$ , or  $\overline{[2]}$  – quick jump to RAM, LIB or BUP

 $\left(\blacksquare\right)$ ,  $\blacktriangledown$  – browse alpha labels

 $[f(\blacktriangle)$ ,  $[f(\blacktriangledown)$  – browse programs (separated by END statements)

 $[ENTER]$  – go to alpha label with search

 $[\overline{XEQ}]$  – execute alpha label with search; programming mode: insert XEQ'lbl'

GTO - programming mode: insert GTO'lbl'

 $\overline{R/S}$  – execute alpha label without search

 $[RL]$ ,  $[STO]$  – PRCL, PSTO

**[f] CLP** – delete program in RAM or LIB

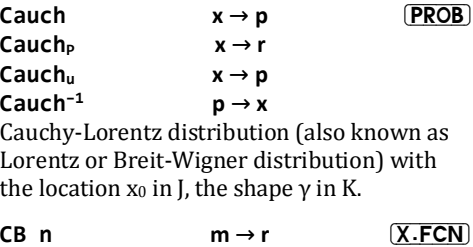

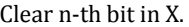

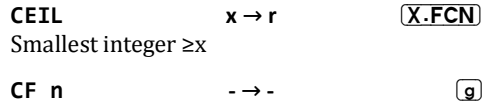

Clear flag n.

## **CFALL - -** 3)&1

Clear all user flags

## **CLALL - -** 3)&1

Clear all registers, flags, and programs in RAM if confirmed. Not programmable. Compare RESET.

## **CLP - -** I

Clear the current program, i.e. the one the program pointer is in. Not programmable.

## **CLPALL - -** 3)&1

Clear all programs in RAM if confirmed. Not programmable.

## **CLREGS** → → P.FCN

Clear all global and local general purpose registers (see REGS and LOCR), keep the contents of the stack, L, and I.

## **CLSTK** … → … **P.FCN**

Clear all stack registers currently allocated (i.e. X through T or X through D, respectively), keep all other registers.

Clear register X, disable stack lift.

Clear the alpha register.

## **CLơ - -** J

Release the memory allocated for the summation registers.

## **CLx**  $x \to 0$  **(h)**

**CLƱ - -** 3)&1  $Input:  $\sqrt{\text{CLx}}$$ 

**CNST n**  $\rightarrow$  **r**  $\rightarrow$  **P**. **FCN** 

 ${}^{\mathsf{c}}$ **CNST n**  $\rightarrow$  0r  ${}^{\mathsf{c}}$ **CPX** $[\mathsf{h}]$ **XFCN** 

Indirect addressing of the content at position n in CONST catalog.

## **CNVG? n - -** 7(67

Check for convergence by comparing x and y as determined by the lowest five bits of  $n = a + 4b + 16c$ 

- a lowest two bits, tolerance limit:
- $0 = 10^{-14}$ .

 $1 = 10^{-24}$ .

 $2 = 10^{-32}$ .

 $3 =$  choose the best for the mode set:  $0$  for single precision and 2 for double precision.

b - the next two bits, determines the comparison mode using the tolerance limit set:

 $0 =$  compare the real numbers x and y relatively,

 $1 =$  compare them absolutely,

 $2 =$  check the absolute difference between the complex values x+i·y and z+i·t,

 $3 =$  works as 0 so far.

 $c$  – the top bit, tells how special numbers are handled:

 $0 =$  NaN and infinities are considered converged,

 $1 =$  they are not considered converged.

## **COMB y**  $x \rightarrow r$  **c**  $\overline{c}PX$  **f**

The number of possible sets of y items taken x at a time.  $C_{y,x} = \frac{y!}{x!(y-x)!}$  $\frac{y_1}{x!(y-x)!}$ . Compare PERM.

 $\mathsf{CONJ}$   $\mathsf{v} \times \rightarrow -\mathsf{v} \times \mathsf{S}$ 

Flip the sign of y, the complex conjugate of  $x_c$ .

## **CONST**  $\rightarrow$  **r**  $\rightarrow$  **h** Catalog of physical and mathematical constants.

## $1/2 = 0.5$

- a [d] Gregorian year
- a<sup>0</sup> [m] Bohr radius
- a<sub>m</sub> [m] semi-major axis of the Moon's orbit
- a<sub> $\oplus$ </sub> [m] semi-major axis of the Earth's orbit=1 AU
- c [m/s] speed of light in vacuum
- $c_1$  [m<sup>2</sup>W] first radiation constant
- $c_2$  [m·K] second radiation constant
- e [C] electron charge
- eE Euler's
- F [C/mol] Faraday's constant
- $F\alpha$  Feigenbaum  $\alpha$
- $F\delta$  ... and  $\delta$
- $g$  [m/s<sup>2</sup>] standard earth acceleration due to gravity
- G  $[m^3/(kg \cdot s^2)]$  Newton's gravitation constant
- $G_{\theta}$  [1/ $\Omega$ ] conductance quantum
- G<sup>C</sup> Catalan's constant
- g<sup>e</sup> Landé's electron g-factor
- GM  $\text{Im}^3/\text{s}^2$ ] gravitation constant times earth mass, WGS84
- h [J·s] Planck constant
- $\hbar$  [I·s]  $h/2\pi$
- k [J/K] Boltzmann constant
- K<sup>J</sup> [Hz/V] Josephson constant
- l<sup>P</sup> [m] Planck length
- m<sup>e</sup> [kg] electron mass
- M<sup>m</sup> [kg] mass of the Moon
- m<sup>n</sup> [kg] neutron mass
- m<sup>p</sup> [kg] proton mass
- M<sup>P</sup> [kg] Planck mass
- m<sup>u</sup> [kg] atomic mass unit
- m<sub>u</sub>c<sup>2</sup> [J] energy equivalent of atomic mass unit
- $m<sub>u</sub>$  [kg] muon mass
- $M_{\odot}$  [kg] mass of the Sun<br>M⊕ [kg] mass of the Eart
- [kg] mass of the Earth
- N<sub>A</sub> [1/mol] Avogadro number
- NaN
- p<sup>0</sup> [Pa] standard atmospheric pressure
- $q_P$  [A·s] Planck charge
- $R$  [J/(mol·K)] molar gas constant
- r<sup>e</sup> [m] classical electron radius
- $R_K$  [ $\Omega$ ] von Klitzing const.
- R<sub>®</sub> [1/m] Rydberg const.
- R<sup>m</sup> [m] mean radius of the Moon
- $R \odot$  [m]  $\ldots$  of the Sun
- $R \oplus$  [m] ... of the Earth
- Sa [m] semi major axis of WGS84
- Sb [m] semi minor axis of

 $|CPX|$   $(X.FCN)$ 

WGS84

- Se<sup>2</sup> first eccentricity squared of WGS84
- Se'<sup>2</sup> second eccentricity squared of WGS84
- $Sf^{-1}$  flattening parameter of WGS84
- $Ta$   $[K]$   $0^{\circ}C$
- $t_P$  [s] Planck time
- T<sub>P</sub> [K] Planck temperature
- $V_m$  [m<sup>3</sup>/mol] molar volune of an ideal gas
- $Z_0$  [ $\Omega$ ] characteristic impedance of vacuum
- Ʊ fine-structure constant
- ƴEM Euler-Mascheroni constant
- $v_p$  [1/(s·T)] proton gyromagnetic ratio
- $\varepsilon_0$  [A·s/(V·m)] electric constant or vacuum permittivity
- λ<sub>C</sub> [m] Compton wavelengths of the electron
- $\lambda$ <sub>Cn</sub> [m] ... neutron
- $\lambda_{Cp}$  [m] ... proton
- $\mu_0$  [V·s/(A·m)] magnetic constant or vacuum permeability
- $\mu_B$  [J/T] Bohr's magneton
- µ<sup>e</sup> [J/T] magnetic moment of electron
- $\mu_n$  [J/T] ... neutron
- $\mu_{p}$  [J/T] ... proton
- $\mu_{\rm u}$  [J/T] ... muon
- µ<sup>u</sup> [J/T] nuclear magneton
- $\sigma_{B}$  [W/(m<sup>2</sup>K<sup>4</sup>)] Stefan-Boltzmann constant
- $\Phi$  Golden ratio
- $\Phi_0$  [V·s] magnetic flux quantum
- $\omega$  [rad/s] angular velocity of the Earth, WGS84  $-\infty$ ,  $\infty$ , #

## **CONV**  $x \rightarrow r$  (h)

Catalog of unit conversions.

## **CORR - r** J

Correlation coefficient for the current statistical data and curve fitting model. For linear model

## $r = \frac{s_{XY}}{s_{X} s_{Y}}$  $S_X S_Y$

For arbitrary model  $R(x)$ , the value

$$
r^{2} = 1 - \frac{\sum [R(x_{i}) - y_{i}]^{2}}{\sum (\bar{y} - y_{i})^{2}}
$$

is coefficient of determination. r <sup>2</sup>=0.93 means that  $93\%$  of total variation of y is due to x.

Cosine.

**COSH**  $x \to r$  **COSH**  $\overline{HYP}$ Hyperbolic cosine, cosh  $x = \frac{e^{x} + e^{-x}}{2}$  $\overline{\mathbf{c}}$ 

**COV -** → **r** 67AT Population covariance of two data sets. It depends on the fit model. See  $s_{XY}$  for the sample covariance. For linear model

$$
COV_{XY} = \frac{n\sum x_i y_i - \sum x_i \sum y_i}{n^2}
$$

 ${}^{\mathsf{c}}$ CROSS **t** z y x  $\rightarrow$  0 r  $\overline{CPX}$   $\overline{(X.FCN)}$ Interpret x and y as Cartesian components of a first vector, and z and t as those of a second one, and return X=r=x·t–y·z, Y=0, dropping two stack levels.

**DATE -** → dc **(X.FCN)** Date from the real time clock. Actual presentation depends on date format. See D.MY. M.DY, and Y.MD. DATE shows the day of week in the dot matrix.

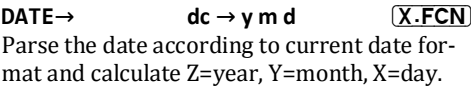

 $\mathsf{DAY}$  **dc**  $\rightarrow \mathsf{r}$  **x.FCN** 

Extract the day number from the date code.

 $DAYS+$  **dc**  $x \rightarrow$  **dc1**  $(X.FCN)$ Add x days to a date in Y, display the resulting date including the day of week in the same

format as WDAY does.

## **DBLOFF - -** 02'( **DBLON**

Toggle double precision mode. Setting becomes effective in DECM only and is indicated by D in the dot matrix.

**DBL? - -** 7(67 Test if double precision mode is turned on.

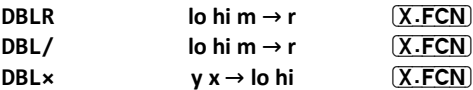

Double word length commands for integer remainder, multiplication and division. DBLR and DBL/ accept a double size dividend in Y and Z (most significant bits in Y), the divisor in X as usual, and return the result in X. DBL $\times$ takes x and y as factors as usual but returns their product in  $X$  and  $Y$  (most significant bits in X)..

Decrement s by 1.

## **DECM**  $\rightarrow$   $\rightarrow$   $\rightarrow$  **[** $\left[\right]\left[\right]\left[\right]\left[\left[\right]\right]$ .d]

Set decimal floating point mode.

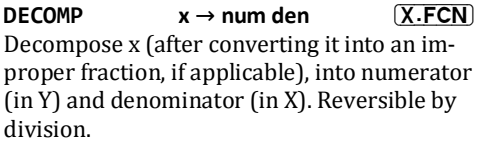

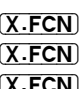

**DEC s** → 3 **P.FCN** 

**DEG - -** J

Set angular mode to degrees.

 $X \rightarrow \theta$   $X \cdot FCN$ 

Convert x degrees to current angular units.

## **DENANY −→− MODE**

Set fraction display subformat, which allows any denominator up to the value set by DENMAX may appear.

Example: If DENMAX=5 then DENANY allows denominators 1, 2, 3, 4, and 5.

Set fraction display subformat, which allows integer factors of the DENMAX as denominators.

Example: If DENMAX=60 then DENFAC will allow denominators 1, 2, 3, 4, 5, 6, 10, 12, 15, 20, 30, and 60.

## **DENFIX - -** 02'(

Set fraction display subformat where the only denominator allowed is DENMAX

## $x \rightarrow x$  **MODE**

# $1 \rightarrow r$

Set the maximum allowed denominator in fraction display mode. Valid 2≤ x≤9999. For x=1, recall current setting.

# $DFT$  **mat**  $\rightarrow r$  **MATRIX**

Determinant of a square matrix. Matrix descriptor is in X. The matrix is not modified.

## **DENFAC -** → **-** MODE

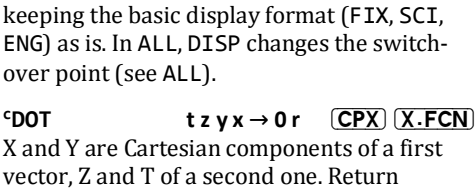

 $r=x\cdot z+y\cdot t$  in X, 0 in Y.

**dRCL s**  $\rightarrow$  **r** 3) **P.FCN** Interpret s as double precision and recall it.

## **DROP**  $x \rightarrow \qquad \qquad \text{CPX}$   $\qquad \qquad$   $\qquad$   $\q$

Drop X.

## **DSE s - -** I

Given *cccccc.fffii* in s, DSE decrements s by *ii*, skips next program line if *ccccccc≤fff*. If s has no fractional part then *fff*=0 and *ii*=1.

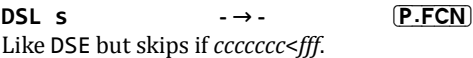

## **DSZ s** → 3 **P.FCN**

Decrement s by 1, and skip the next step if |s|<1 thereafter.

Set the *dd.mmyyyy* date format.

## $D \rightarrow J$  **dc**  $\rightarrow r$  **X.FCN**

## Julian day number of a date. To get julian day number for 0:00:00 of that date, subtract 0.5. See also JG…

## **DISP n** → **-** → **12'** (MODE)

# Change the number of decimals shown while

## **D.MY - -** 02'(

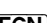

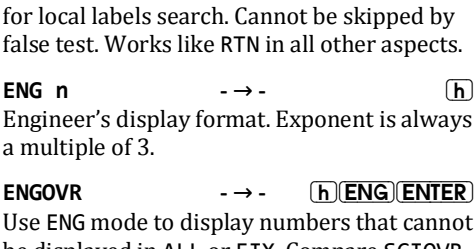

be displayed in ALL or FIX. Compare SCIOVR. **ENTER个**  $x \rightarrow x x$ 

Push x on the stack, disable stack lift.

**ENTRY? TEST** Test the entry flag. This internal flag is set if: \* any character is entered in alpha mode, or \* any command is accepted for entry (be it via **(ENTERT)**, a function key, or  $(R/S)$  with a partial command line).

د جداد

 $\rho$ rf  $x \rightarrow r$ erfc

Error function and its complement.

# $erf(x) = \frac{2}{\sqrt{\pi}} \int_{0}^{x} e^{-t^{2}} dt$  $erfc(x) = 1 - erf(x)$

 $(P.FCN)$ ERR n  $\rightarrow$   $\rightarrow$   $\rightarrow$ Raise the error n. The consequences are the

## E30FF **E30N**

**END** 

a

 $\rightarrow$   $\rightarrow$   $\rightarrow$ 

Toggle the thousands separators for DECM.

Last command in a routine and a terminator

## **MODE**

## $P.$ FCN

 $\sqrt{\mathsf{h}}$ ways

CPX

 $X.FCN$ 

same as if error *n* really occurred, so e.g. running program will be stopped. Compare  $MSG$ 

1 Domain error ʹ Bad time or date ͵ Undefined op-code  $4 + \infty$  error  $5 - \infty$  error No such label Illegal operation 8 Out of range error 9 Bad digit error 10 Too long error 11 RAM is full 12 Stack clash 13 Bad mode error 14 Word size too small 15 Too few data points 16 Invalid parameter 17 I/O error 18 Invalid data 19 Write protected 20 No root found 21 Matrix mismatch 22 Singular error 23 Flash is full 24 No crystal installed 25  $\int z$ **EVEN?**  $x \rightarrow x$  **TEST** Test if x is integer and even. **e**  $x \rightarrow r$  **CPX (f)** Exponent. See also LN. **ExpF - -** 02'( Set the exponential curve fit model  $R(x) = a_0 e^{a_1 x}$ Expon  $x \rightarrow p$  **PROB Expon**<sub>P</sub>  $x \rightarrow r$  $\mathsf{Expon}_\mathsf{u}$   $\mathsf{x} \rightarrow \mathsf{p}$ **Expon**<sup>-1</sup> **p**  $\rightarrow$  **x** Exponential distribution,  $\lambda$  in J. **EXPT**  $x \rightarrow r$   $\sqrt{X.FCN}$ 

Exponent h of the number  $x=m \cdot 10<sup>h</sup>$ . Compare MANTǤ

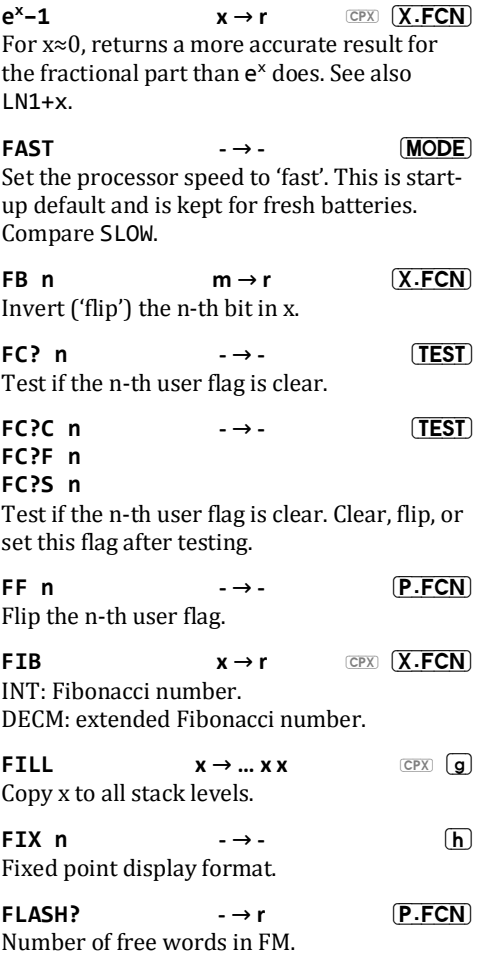

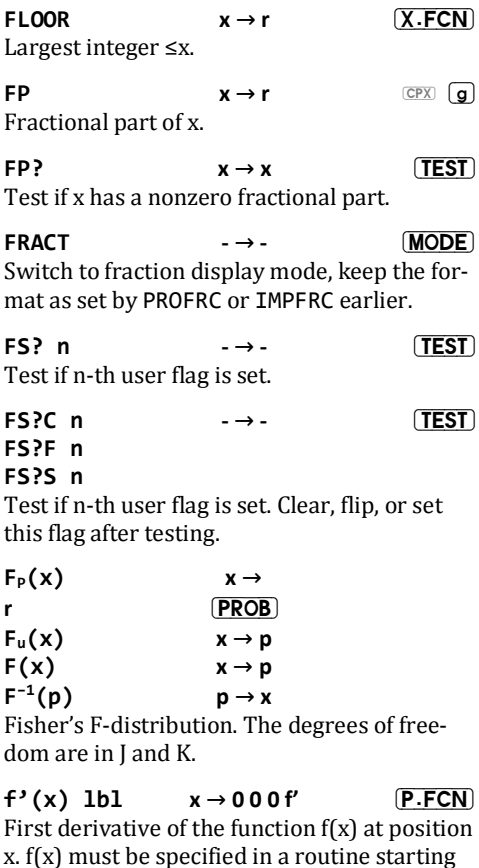

with LBL 1b1. After return, Y, Z, and T are cleared x is in L.

 $f'(x)$  looks for a user routine labeled ' $\delta x'$ ,

which returns a fixed step size dx in X. If ' $\delta x'$ ' is not defined,  $dx=0.1$ . Then,  $f'(x)$  evaluates  $f(x)$  at ten points equally spaced in the interval x±5 dx. If you expect any irregularities within this interval, change  $\delta x$  to exclude them.

 $f''(x)$  1b1  $x \rightarrow 000 f''$  [P.FCN] Like  $f'(x)$  but return the second derivative.

GCD  $y x \rightarrow r$   $(X.FCN)$ Greatest Common Divisor of x and y. Always positive.

**gCLR** s  $y x \rightarrow -$  [P.FCN] Clear the pixel at position  $x, y$  in the graphic block starting at register address s. Valid ranges are  $0 \le x \le w-1$  and  $0 \le y \le h-1$ . Pixel 0, 0 is top left. See gDIM for more.

 $g_d$   $x \to r$   $\qquad \qquad \text{CPX}$   $\qquad \qquad \text{X-FCN}$  $g_d^{-1}$  $x \rightarrow r$  **CPX**  $(X.FCN)$ Gudermann function and its inverse.  $g_d(x) = \int_0^x \frac{d\xi}{\cosh x}$ cosh ξ  $\chi$  $\int_0^{\infty} \frac{d\xi}{\cosh \xi}, g_d^{-1}(x) = \int_0^{\infty} \frac{d\xi}{\cos \xi}$ cos ξ  $\chi$  $\boldsymbol{0}$ 

**gDIM s**  $y x \rightarrow y x$  <u>(P.FCN)</u> Initialize a set of registers (a graphic block) for graphic data starting at address s, featuring x  $(≤166)$  pixel columns and y pixel rows. For  $x \le 0$ , the width w is set to 166. For  $y \le 0$ , the height h is set to 8. The first two bytes in the block are reserved to hold w and  $\check{h} =$ 

 $\frac{h+7}{8}$  $\frac{1}{8}$ 

The number of registers needed for the set is  $n = \frac{w \cdot \hbar + 9}{8}$  $\frac{n+9}{8}$  in startup standard mode. E.g. 21 registers are required for maximum width and standard height.

The command can be exactly emulated in integer mode by storing  $256 \cdot \check{h} + w$  in the first register and clearing the rest. See  $E$ PLOT.

gDIM? s  $\rightarrow$  h w  $(P.FCN)$ Recall  $Y=h$  and  $X=w$  for a graphic block starting at address s. See gDIM for more.

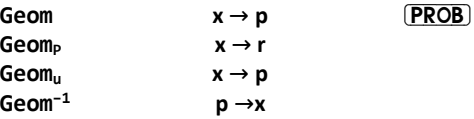

Geometric distribution: The cdf returns the probability for a first success after m=x Bernoulli experiments. The probability  $p_0$  for a success in each such experiment is in J.

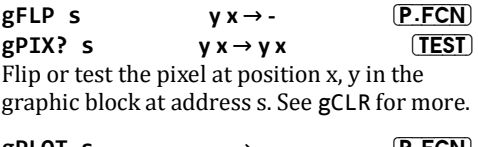

**gPLOT s** -→- <u>(P.FCN</u>) Display the top left sector of the graphic block (starting at address s) in the dot matrix section of the LCD. See gDIM for more.

## **GRAD - -** J

Set angular unit to gon (grad).

 $x \rightarrow \theta$  **X**. FCN

Convert angle of  $x$  gon (grad) the current angular unit.

## **gSET s**  $y x \rightarrow -$  **P.FCN** Set the pixel at position  $x, y$  in the graphic block starting at address s. See gCLR for more.

**GTO lbl - -**  $\boxed{\text{GTO} \cup \text{A}}$  or  $\boxed{\text{B}} \ \boxed{\text{C}} \ \boxed{\text{D}}$  – position at label  $\boxed{\text{GTO} \cdot \boxed{\blacktriangle}}$  – top of current program  $\boxed{\text{GTO}}$ .  $\boxed{\blacktriangledown}$  – top of next program  $GTO \cdot -$  step 000

Take the first three characters of alpha (or all if there are fewer than three) as a label and positions the program pointer to it.

## $H_n$  **n**  $x \rightarrow r$   $(X.FCN)$

**Hnp**

Hermite polynomials for probability  $(H_n)$  and for physics  $(H_{nn})$ .

$$
H_n(x) = (-1)^n e^{\frac{x^2}{2}} \frac{d^n}{dx^n} \left( e^{-\frac{x^2}{2}} \right)
$$
  

$$
H_{np}(x) = (-1)^n e^{x^2} \frac{d^n}{dx^n} \left( e^{-x^2} \right)
$$

**H.MS**  $x \to x$  I Display X (containing decimal hours or degrees), in the format hhhh°mm'ss.dd" temporarily until any key.

## **GTOƱ - -** 3)&1

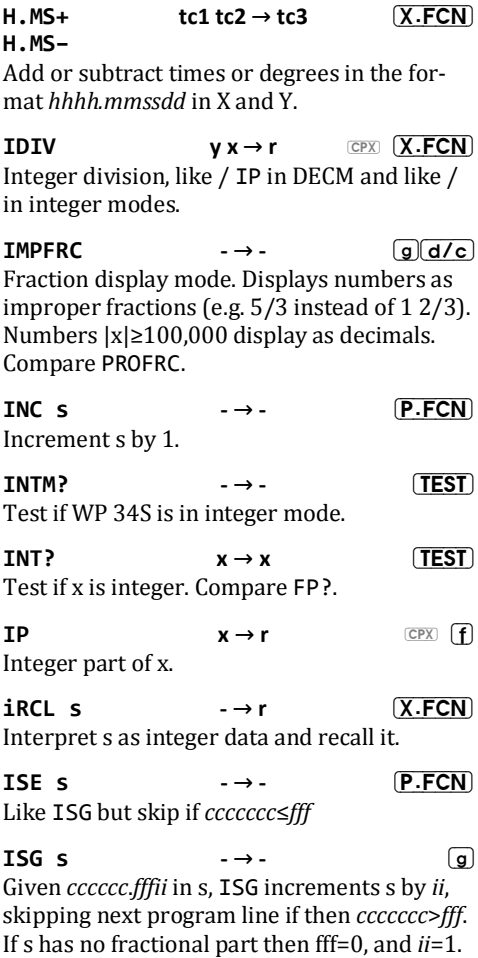

Neither *fff* nor *ii* can be negative, but *cccccc* can.

## **ISZ s**  $\rightarrow$  3 **P.FCN**

Increment  $s$  by 1, skipping next program line  $if$   $|s| < 1$ .

 $I\beta$  **z** y x  $\rightarrow$  r  $(X.FCN)$ Regularized (incomplete) beta. See also  $\beta$ 

$$
I_{\beta} = \frac{\beta_X(x, y, z)}{\beta(y, z)},
$$
  

$$
(\beta_X(x, y, z) = \int_0^x t^{y-1} (1-t)^{z-1} dt)
$$

 $IF_p$   $y \times \rightarrow r$   $(X.FCN)$ 

## $IF_a$

Regularized (incomplete) gamma function (two flavors). See also  $v_{XY}$ ,  $\Gamma_{XY}$ 

$$
II_p(x, y) = \frac{\gamma(x, y)}{\Gamma(x)}, II_q(x, y) = \frac{\Gamma_u(x, y)}{\Gamma(x)}
$$
  
JG1582

## **JG1752**

Set one of two dates of the Gregorian calendar introduction in different large areas of the world (1582-10-15 and 1752-09-14). Affects  $D \rightarrow J$  and  $J \rightarrow D$ .

## $J \rightarrow D$   $x \rightarrow dc$   $\overline{X \cdot FCN}$

Convert x as a Julian day number to a date according to JG… and date format settings.

## **KEY? s - -** 7(67

Test if a key was pressed while a program was running or paused. If no key was pressed in that interval, the next program step after

KEY? is executed, else it is skipped and the code of pressed key is stored in s. Key codes reflect the rows and columns on the keyboard.

## **KTP?** s → r **P.FCN** Key type of a key code in s (see KEY?).  $*0...9$  if digit  $0...9$ ,  $*$  10 if  $\Box$ , **(EEX)**, or  $F$ .  $*$  11 if  $\overline{f}$ ,  $\overline{g}$ , or  $\overline{h}$ ȗ12 if any other key.

**LASTx - r** &3; 5&/ **L** Use RCL L in place of LASTx. Complex version takes imaginary part from reg.

**LBL lbl - -** I Identify programs and routines for execution and branching.

**LBL? lbl - -** 7(67 Test for the existence of the label anywhere in program memory.

**LCM**  $\mathbf{v} \times \mathbf{v} \to \mathbf{r}$   $(X.FCN)$ 

Least Common Multiple of x and y. Always positive.

 $\mathsf{LEAP?}$  **dc**  $\rightarrow$  **dc**  $\qquad$  **TEST**  $m \rightarrow m$ 

If  $X$  is a date in the date format, extract the year, and test for a leap year. If X is integer, test if it is leap year.

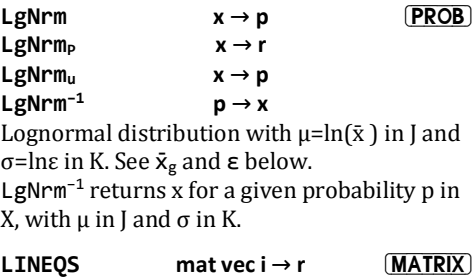

Solve a system of linear equations  $Z-X=Y$ . Take a base register number in X, a vector descriptor in Y, and a descriptor of a square matrix in Z. Return the filled in vector descriptor in X.

## **LinF - -** 02'(

Set linear curve fit model

 $R(x) = a_0 + a_1 x$ 

LJ **m**  $\rightarrow$  y x  $(X.FCN)$ Left justify a bit pattern within the word size. Left justified word is placed in Y and the count(number of bitshifts necessary to left justify the word) in X.

Example: for word size  $8, 10110_2$  LJ results in  $x=3$  and  $y=10110000$ <sub>2</sub>.

 $x \rightarrow r$  **c**  $\overline{c}$   $\overline{g}$ Natural logarithm of x.

 $L_n$  **n**  $x \rightarrow r$  **(X.FCN)**  $\alpha \cdot n \times r$   $\overline{X \cdot FCN}$ 

Laguerre polynomials and generalized polynomials.

 $L_n(x) = L_n^{(0)}(x) = \frac{e^x}{n!}$  $n!$  $d^n$  $\frac{d}{dx^n}(x^n e^{-x})$  $L_n^{(\alpha)}(x) = \frac{x^{-\alpha}e^x}{n!}$ n!  $d^n$  $\frac{d}{dx^n}(x^{n+\alpha}e^{-x})$ 

 $X \rightarrow r$   $\overline{X \cdot FCN}$ 

For x≈0, this returns a more accurate result for the fractional part than  $ln(x)$  does.

**LNB**  $y \times x \rightarrow r$  **CPX**  $(\overline{X} \cdot \overline{FCN})$ Natural logarithm of Euler's Beta function. See B.

## **LNF**  $x \to r$   $\qquad \qquad \text{CPX}$   $\overline{(X.FCN)}$

Natural logarithm of  $\Gamma(x)$ .

Restore the entire backup from FM, i.e. execute LOADP, LOADR, LOADSS, LOADS, and display *Restored*. Not programmable. Compare SAVE.

## **LOADP -** → **- P.FCN**

Load the complete program memory from the backup and append it to the programs already in RAM. This only works if there is enough space, otherwise an error is thrown. Not programmable.

Recover numbered general purpose registers from the backup (see SAVE). Lettered registers are not recalled. The number of registers copied, is the minimum number of the registers in the backup and in RAM.

**LOADR - -** 3)&1

## **LOAD -** → **- P.FCN**

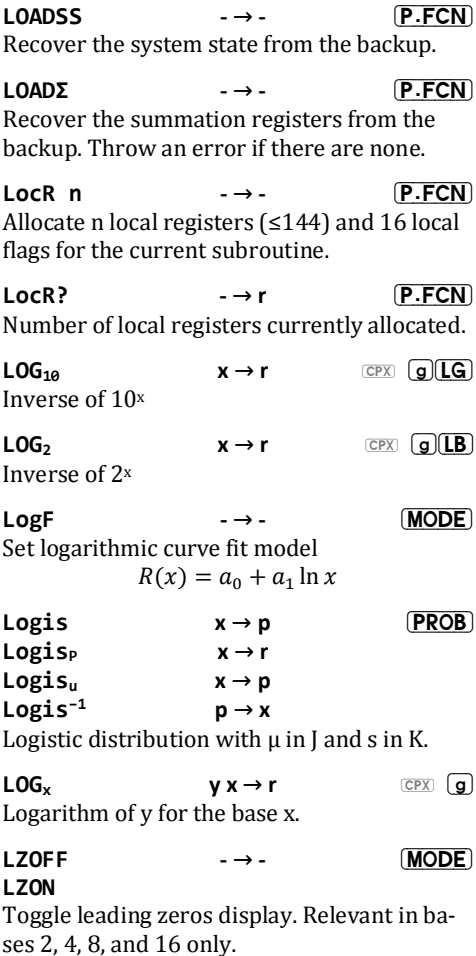

Return the parameters  $a_1$  and  $a_0$  of the fit curve through the data points accumulated in the summation registers, according to the curve fit model selected (see LINF, EXPF, POWERF, and LOGF). For a straight line (LINF),  $a_0$  is the y-intercept and  $a_1$  the slope.

## **MANT**  $x \rightarrow r$   $\boxed{X.FCN}$

Mantissa m of the number  $x=m \cdot 10<sup>h</sup>$ . Compare FXPT.

## **MASKL n** → r  $\overline{X \cdot F}$  **CN MASKR n**

Generate a bit pattern where lowest (MASKL) or highest (MASKR) n bits are set. Example: For WSIZE 8, MASKL 3 returns a mask word 111000002.

Maximum of x and y.

Number of free words in program memory, taking into account the local registers.

## $\mathsf{MIN}$  **v**  $\mathsf{x} \rightarrow \mathsf{r}$  **x**  $\overline{X}$ **. FCN**

Minimum of x and y.

## $MIRROR$  **m**  $\rightarrow$  **r**  $(X.FCN)$

Reflect the bit pattern in x (e.g.  $00010111_2$ ) becomes 11101000<sup>2</sup> for word size 8).

y mod x. Compare RMDR.

MAX  $y x \rightarrow r$   $(X.FCN)$ 

**MEM? -** → **r**  $\rightarrow$  **P**.FCN

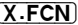

MOD  $y x \rightarrow r$   $\overline{(X.FCN)}$ 

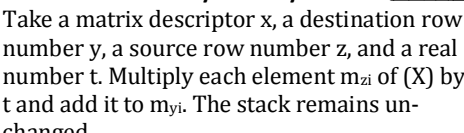

Take a matrix descriptor x, a row number y, and a real number z. Multiply each element  $m_{vi}$  of  $(X)$  by z.

## Take a matrix descriptor x and two row numbers y and z. Swap the contents of rows y and z in (X). The stack remains unchanged.

 $MSG \t n \t -\rightarrow -$  **P.FCN** Show the message for error n. This will be a temporary message. Compare ERR.

 $M+x$  **z**  $v x \rightarrow r$  **MATRIX** 

 $M^{-1}$ 

Take two matrix descriptors x and y, and a real number z. Return  $(X)+(Y)\cdot z=(X)$ . Thus a scalar multiple of one matrix is added to another matrix. The multiply/adds are done in internal high precision and results should be exactly rounded.

Inverts square matrix in place. Doesn't alter the stack.

## **MONTH dc**  $\rightarrow$  **r**  $(X.FCN)$

Extract month number from a date.

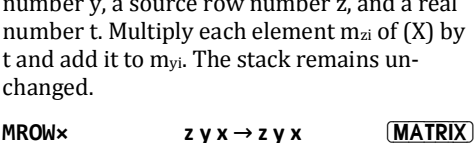

 $MROW \rightleftarrows$  **z** y x  $\rightarrow$  z y x  $MRTRY$ 

 $MROW + x$  **t**  $z y x \rightarrow t z y x$  **MATRIX** 

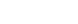

## $mat \rightarrow mat$  **MATRIX**

Take a matrix descriptor in X and return a value suitable for ISG or DSL looping in that matrix. The loop shall process all elements in (X). The loop counter is for DSL if the descriptor was negative and for ISG otherwise.

 $M-COL$  **y** mat  $\rightarrow r$  **MATRIX** Loop counter for processing all elements miy of the matrix column y only. See M-ALL

 $M-DIAG$  **mat**  $\rightarrow r$  **MATRIX** Loop to process all elements along the matrix diagonal, i.e. all elements m<sub>ii</sub> in (X). See M-ALL

## $M-ROW$  **y** mat  $\rightarrow r$  **MATRIX**

Loop counter for processing all elements myi of matrix row y only. See M-ALL

Take two matrix descriptors y and z, and the integer part of x as the base address of the result. Returns  $(Z) \cdot (Y) = (X)$ . All calculations are done in internal high precision (39 digits). The fractional part of  $x$  is updated to match the resulting matrix - no overlap checking is performed.

Take a matrix descriptor in Y and a base register number in X. Copy the matrix (Y) into registers starting at Rx. Return a properly formatted matrix descriptor in X.

## $M \times Z \vee X \rightarrow r$  (MATRIX)

 $M.COPY$  mat  $i \rightarrow r$   $MATRIX$ 

## $M-ALL$  **mat**  $\rightarrow$  **r**  $MATRIX$

## $M.D$  **i** mat  $\rightarrow$  c r  $MATRIX$

Column  $(Y)$  and row  $(X)$  of a matrix that register i represents. Compare M.REG.

## $M. LU$  **mat**  $\rightarrow r$  **MATRIX** Take a descriptor of a square matrix in X. Transform (X) into its LU decomposition insitu. The value in X is replaced by a descriptor that defines the pivots that were required to calculate the decomposition. The most significant digit is the pivot for the first diagonal entry, the next most significant for the second and so forth.

 $M.$  RFG crmat  $\rightarrow$  i **MATRIX** Take a matrix descriptor in X, a row number in Y, and a column number in Z. M.REG returns the register number in X. Compare M.TT

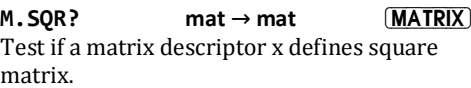

## **NAND**  $\mathbf{v} \times \mathbf{v} \to \mathbf{r}$   $\boxed{\text{X-FCN}}$

 $\neg(x \land y)$ . See AND.

## NaN?  $x \to x$  **TEST**

Test x for being 'Not a Number'.

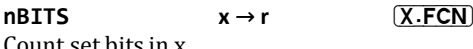

Count set bits in x.

 $nCOL$  **mat**  $\rightarrow r$  **MATRIX** Number of columns of matrix (X).
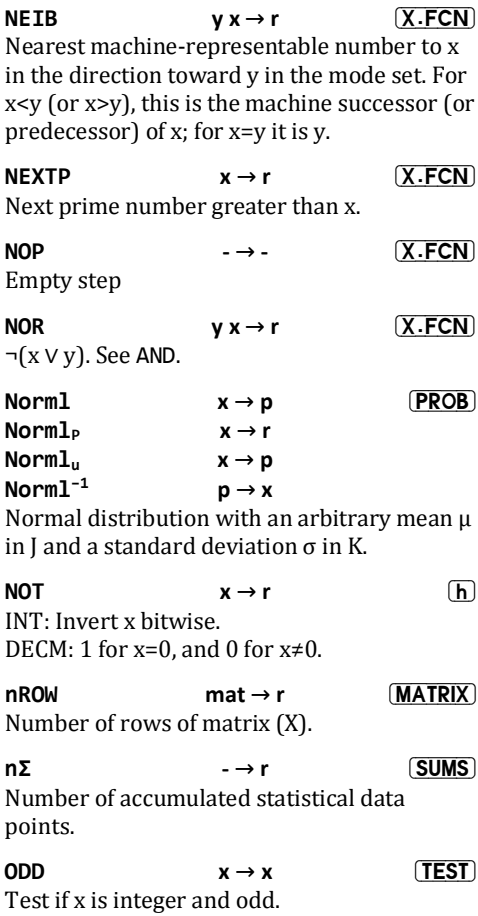

**OFF - -** K

Turn off your WP 34S.

OR 
$$
y x \rightarrow r
$$
 **(h)**

See AND

**PERM y**  $x \rightarrow r$  **c**  $\overline{c}$  **g** 

Number of possible arrangements of y items taken x at a time. Compare COMB.

$$
P_{x,y} = \frac{y!}{(y-x)!}
$$

**P**<sub>n</sub> **n**  $x \rightarrow r$   $(X.FCN)$ 

Legendre polynomials.

$$
P_n(x) = \frac{1}{2^n n!} \frac{d^n}{dx^n} [(x^2 - 1)^2]
$$

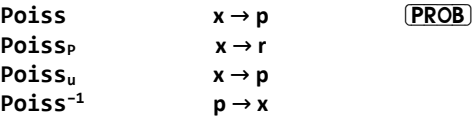

Poisson distribution with the number of successes in X, the gross error probability  $p_0$  in J, and the sample size n in K. The Poisson parameter is calculated automatically. See Poisλ.

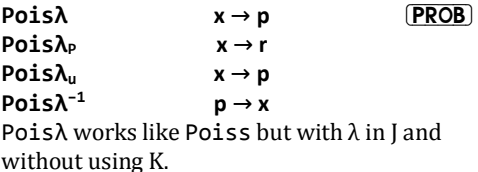

**PopLR - -** 3)&1

CAT: RCL

Pop the local registers allocated to the current routine without returning. See LocR and RTN.

### **PowerF - -** 02'(

Set power curve fit model

$$
R(x) = a_0 x^{a_1}
$$

### **PRCL - -** 3)&1

Copy the current program (from FM or RAM) and appends it to RAM, where it can then be edited. Can have duplicate program labels in RAM. Only works with enough space at destination.

### **PRIME?**  $x \rightarrow x$  **TEST**

Test if the absolute value of the integer part of x is a prime. The method is believed to work for integers up to  $9.1018$ .

### **PROFRC**  $\rightarrow$   $\rightarrow$   $\rightarrow$   $\boxed{f(\alpha b/c)}$

Set fraction display mode. Display numbers as proper fractions (e.g.  $12/3$  instead of  $5/3$ ). Numbers  $|x| \ge 100,000$  display as decimals. Compare IMPFRC.

### **PROMPT - -** 3)&1

Display alpha and stop program execution.

# **PSE n** → **-** → **(h)**

Refresh the display and pause program execution for n ticks (see TICKS), 0≤n≤99. The pause terminates when you press a key.

### **PSTO -** → **- P.FCN**

# **CAT:**  $\boxed{STO}$

Copy the current program from RAM and append it to the FM library. Not programmable. The program must have at least one alpha LBL, preferably at its beginning. If a program with the same label already exists in the library it is deleted first.

## **PUTK s** → 3 **P.FCN** Stop program execution and place key code from s in the keyboard buffer, resulting in immediate execution of the corresponding keystroke. After that,  $\overline{R/S}$  is required to resume program execution.

# **RAD - -** J

Set angular unit to radians.

Convert x radians to current angular unit.

DECM: random number between 0 and 1 INT: random bit pattern for the word size set.

## **RCL s**  $\rightarrow$  **r**  $\text{CPX}$

Recall the number from the source register.

### **RCLM s** → 5 (RCL)(MODE)

Recall modes stored by STOM. No need to  $pres(\overline{\mathbf{h}})$ .

**RCLS s**  $\rightarrow$   $\ldots$  tz v x **P** FCN Recall 4 or 8 values from a set of registers starting at address s, and push them on the

### $\mathsf{RAD} \rightarrow \mathsf{x} \rightarrow \mathsf{A}$   $\boxed{\mathsf{X.FCN}}$

# **RAN#**  $\rightarrow$  **r** I

stack. This is the converse command of STOS.

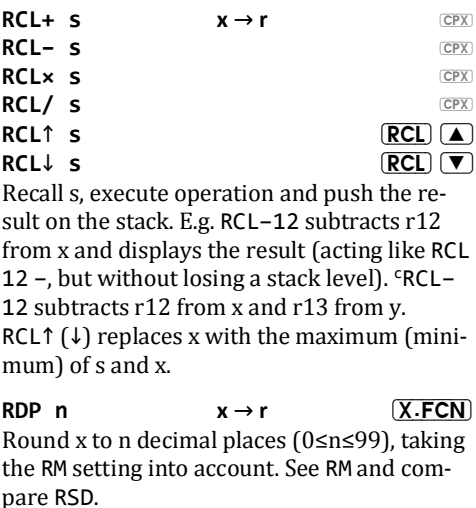

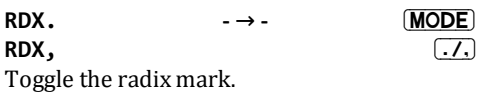

### REALM?

Test if in real mode (DECM).

# **RECV**

Prepare to receive data via serial I/O. See SFND...

### REGS<sub>n</sub>

Specify the number of global general purpose registers. 0≤n≤100

 $\rightarrow$   $\rightarrow$   $\rightarrow$ 

# $\rightarrow$   $\rightarrow$   $\rightarrow$

 $\rightarrow$   $\rightarrow$   $\rightarrow$ 

 $(TEST)$ 

 $(P.FCN)$ 

(MODE)

**REGS? - r** 3)&1

Number of global general purpose registers (0…100).

If confirmed, execute CLALL and reset all modes to start-up default, i.e. 24h, 2COMPL, ALL 0, DBLOFF, DEG, DENANY, DENMAX 0, D.MY. E3ON, LinF. LocR 0. LZOFF. PROFRC. RDX., REGS 100, SCIOVR, SEPON, SSIZE4, WSIZE 64, and finally DECM. See these commands for more. Not programmable.

## RJ **m**  $\rightarrow$  y x  $(X.FCN)$ Right justify. Example: 101100 RJ results in  $Y=1011$  and  $X=2$ . See L.L.

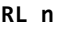

 $x \rightarrow r$   $(X.FCN)$ **RLC n**  $x \rightarrow r$   $\overline{(X.FCN)}$ 

Rotate left/rotate left through carry. For RL, 0≤n≤63. For RLC, 0≤n≤64.

Set floating point rounding mode. This is only used when converting from the high precision internal format to packed real numbers. It will not alter the display nor change the behavior of ROUND. The following modes are supported:

0: round half even; 0.5 rounds to next even number (default).

1: round half up; 0.5 rounds up ('businessman's rounding' ).

2: round half down; 0.5 round down.

3: round up; round away from 0.

**RM n**  $\rightarrow$  −  $\rightarrow$  **MODE** 

## **RESET - -** 3)&1

4: round down; round towards 0 (truncate).

5: ceiling: round towards  $+\infty$ .

6: floor; round towards  $-\infty$ .

# **RMDR y**  $x \rightarrow r$  **h**

Remainder of a division. Works for real numbers as well. Compare MOD.

**RM? - r** 3)&1 Floating point rounding mode. See RM for details.

### **ROUND**  $x \rightarrow r$   $\qquad \qquad$   $\qquad$   $\qquad$

Round x using the current display format. In fraction mode, round x using the current denominator.

**ROUNDI**  $x \rightarrow r$   $(X.FCN)$ Round x to next integer.  $\frac{1}{2}$  rounds to 1.

# **RR** n  $x \rightarrow r$   $(X.FCN)$

### **RRC n**

Rotate right/rotate right through carry. For RR, 0≤n≤63. For RRC, 0≤n≤64.

**RSD n**  $x \rightarrow r$   $\overline{(X.FCN)}$ 

Round x to n significant digits, taking the RM setting into account. See RM and compare RDP.

**RTN - -** J Execution: Last command in a typical routine. Pop the local data (like PopLR) and return control to the calling routine in program execution, i.e. moves the program pointer one step behind the XEQ instruction that called

the routine. If there is none, program execution halts and the program pointer is set to beginning of current program.

Other: Reset the program pointer to 000 in RAM.

### $RTN+1$  **-**  $\rightarrow$  **-**  $\rightarrow$  **P.FCN**

Like RTN, but move the program pointer two steps after the XEQ instruction that called said routine. Halt if there is none.

x is in the form *sss.nn*. Clear *nn* registers starting with address *sss*. If  $nn=0$ , it clears the maximum available.

Example: For x=34.567, R-CLR will clear R34 through R89.

ATTENTION for  $nn=0$ : For sss=0...99, clearing will stop at the highest allocated global numbered register. For *sss*=100…111, clearing will stop at K. For *sss*≥112, clearing will stop at the highest allocated local register.

### $R-COPY$   $x \rightarrow x$  **P.FCN**

is in the form *sss.nnddd*ǤCopy *nn* registers starting with address *sss* to *ddd*. If *nn*=00, it will take the maximum available.

Example: For x=7.03045678, r07, r08, r09 will be copied into R45, R46, R47, respectively.

For x<0, R-COPY takes *nn* registers from backup FM, starting with register number |*sss*|. Destination is always RAM. See R-CLR

# $R-CLR$   $x \rightarrow x$  **PFCN**

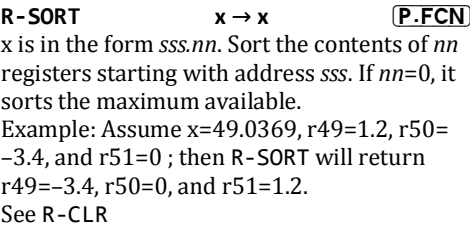

### $R-SWAP$   $x \rightarrow x$   $\boxed{P.FCN}$

Like R-COPY but swap the contents of source and destination registers.

**R↑** … → … CPX **h**  $\mathsf{R}\downarrow$   $\qquad \qquad \blacksquare$ 

Rotate the stack contents one level up or down, respectively.

### **s**  $\rightarrow$  **sv** sx  $\boxed{g}$

Sample standard deviations  $s_y$  and  $s_x$  for the data in statistics registers.

$$
s_x = \sqrt{\frac{\sum x_i^2 - n\bar{x}^2}{n-1}}
$$

Save user program space, registers and system state to backup FM, and display Saved. Use LOAD… to recall your backup. Not programmable.

Set the n-th bit in x.

# **SCI n**  $\rightarrow$  **-**  $\rightarrow$  **-** (h)

Scientific display format.

**SAVE - -** 3)&1

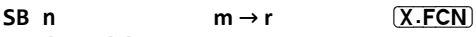

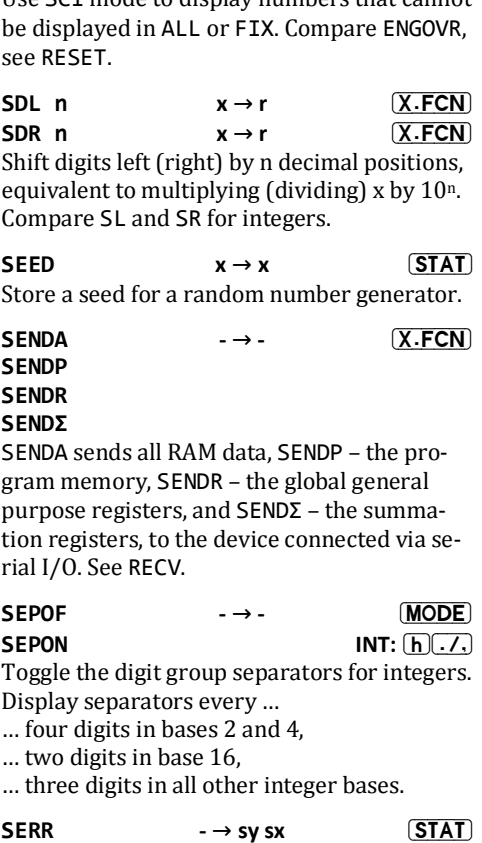

Standard errors (i.e. the standard deviations of  $\bar{x}$  and  $\bar{y}$ ) of the statistical data. See s.

# $\rightarrow$   $\rightarrow$   $\rightarrow$

**SCIOVR** 

Use SCT mode to display numbers that cannot

(h) SCI (ENTER)

$$
S_{Ex} - \frac{1}{\sqrt{n}}
$$
  
\n**SERR<sub>w</sub>** → **sx** (**STAT**)  
\nStandard error for weighted data, i.e. the  
\nstandard deviation of  $\bar{x}_w$ . See  $s_w$ .  
\n
$$
S_{Ew} = \frac{s_w}{\sqrt{\sum y_i}}
$$
  
\n**SETICHN** → → (MODE)  
\n**SETTUND**  
\n**SETTUND**  
\n**SETTUND**  
\n**SETTUND**  
\n**SETTUSA**  
\nSet regional preferences.

 $S_x = S_x$ 

**SETDAT** 

 $dc \rightarrow dc$ 

**MODE** 

**MODE** 

 $\mathsf{f}$ 

 $\sqrt{g}$ 

Set the date for the real time clock (the emulator takes this information from the PC clock).

### **SETTIM**

 $tc \rightarrow tc$ Set the time for the real time clock (the emu-

lator takes this information from the PC clock).

### SF n

Set the n-th user flag.

# **SHOW**

Stack and registers browser.  $\boxed{\mathbf{n}}$  – set current register address (CRA)  $\boxed{\blacktriangle$   $\nabla$  – increment or decrement CRA  $\Box$  - turn to local registers

 $\rightarrow$   $\rightarrow$   $\rightarrow$ 

# **SIGNMT - -** 02'( Sine of an angle. **SINC**  $\theta \rightarrow r$  **CPX X.FCN** Unnormalized sinc:  $\frac{\sin x}{x}$  for  $x \ne 0$ ; 1 for x=0.  $SINH$   $x \rightarrow r$   $\qquad \qquad$   $\qquad$   $\qquad$   $\qquad$   $SINH$ Hyperbolic sine, sinh  $x = \frac{e^{x} - e^{-x}}{2}$  $\overline{\mathbf{c}}$ **SKIP n** → 3 P.FCN Skip n program steps forwards ( $0 \le n \le 255$ ). So e.g. SKIP 2 skips over the next two steps, go-

ing e.g. from step 123 to step 126. If SKIP attempts to cross an END, an error is thrown.

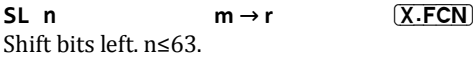

# **SLOW - -** 02'(

Set the processor speed to 'slow'. This mode is automatically entered for low battery voltage. Compare FAST.

**SLV** 1b1  $x1 x2 \rightarrow f(x) x1 x$  I Solve the equation  $f(x)=0$ , with  $f(x)$  calculated

# $[ENTER]$  or  $[REL]$  – recall current register

**SIGN**  $x \rightarrow r$  **CPX**  $(X.FCN)$ 1 for  $x>0$ ,  $-1$  for  $x<0$ , and 0 for  $x=0$  or non-numeric data. Complex version returns unit vector of  $x+i\cdot y$  in X and Y.

Set sign-and-mantissa mode for integers.

 $\Theta \rightarrow r$  **CPX** if

by the routine at label *lbl*. Two initial estimates of the root must be supplied in  $X$  and  $Y$ when calling SLV. For the rest, the user interface is as in the HP-15C. This means SLV returns root in X, the second last x-value tested in Y, and  $f(x_{root})$  in Z. Also, SLV acts as a test, so the next program step will be skipped if SLV fails.

Please refer to the HP-15C Owner's Handbook (Section 13 and Appendix D) for more information about automatic root finding.

SLVQ **a b c** 
$$
\rightarrow
$$
 r **x2 x1** X.FCN  
Solve the quadratic equation

 $ax^2 + bx + c = 0$ 

and test the result.

\* If  $r = b^2 - 4av \ge 0$ , SLVQ returns  $-\frac{b \pm \sqrt{r}}{2a}$  in and X. In a program, the step after SLVQ will be executed.

ȗElse, SLVQ returns the real part of the first complex root in  $X$  and its imaginary part in  $Y$ (the 2nd root is the complex conjugate of the first - see CONJ). If run directly from the keyboard, the complex indicator  $C$  is lit then  $-$  in program, the step after SLVQ will be skipped.

In either case, SLVQ returns r in Z. Higher stack levels are kept unchanged. L will contain equation parameter c.

## **SMODE? - r** 3)&1

Integer sign mode :

ʹ(meaning 'true') for 2's complement,

1 ('true' again) for 1's complement, 0 (i.e. 'false') for unsigned, or –1 (i.e. 'true') for sign and mantissa mode.

**SPEC?**  $x \rightarrow x$  **TEST** Test if x is 'special', i.e. infinite or non-numeric.

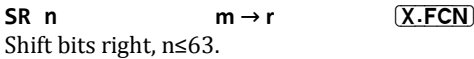

 $sRCL$  **s**  $\rightarrow r$   $(X.FCN)$ 

Interpret contents of s as single precision data and recall it.

### **SSIZE4 - -** 02'( **SSIZE8**

Set the stack size to 4 or 8 levels. Register contents will remain unchanged in this operation. The same happens if stack size is modified by any other operation (e.g. by RCLM).

## **SSIZE? - r** 3)&1

Number of stack levels.

$$
x \rightarrow x
$$

Save x to register s.

Store mode settings in s (no need to press K). RCLM recalls mode data.

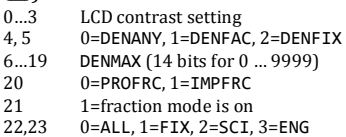

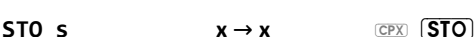

 $STOM$   $S$   $\rightarrow$   $STO(MODE)$ 

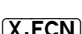

```
24…27 Number of decimals (4 bits for 0 ... 11)
28 0=SCIOVR. 1=ENGOVR
29 = 0 = RDX. 1=RDX,<br>30 1=F30FF
30 1=E3OFF<br>31 1=SEPOE
          1=SEPOFF
32 1=integer mode
33 1=LZON
34, 35 1=1COMPL, 0=2COMPL, 2=UNSIGN, 3=SIGNMT<br>36...39 Integer base (4 bits for 2...16 coded as 1...15
         Integer base (4 bits for 2...16 coded as 1...15)
40…45 WSIZE (6 bits for 1…64 coded as 0…63)
46 1=DRION
47 0=24hǡ1=12h
48, 49 Print mode=0...3, see AMODE
50 Not used
51 0=SSIZE4.1=SSIZE8
52.53 1=Y.MD, 2=M.DY, 3=D.MY
54, 55 0=DEG, 1=RAD, 2=GRAD<br>56...58 0=LINF, 1=EXPF, 2=PO
         0=LINF, 1=EXPF, 2=POWERF, 3=LOGF, 4=BESTF
59 0=FAST, 1=SLOW<br>60...62 Rounding mode (0)
         Rounding mode (0...7, see RM)
63 0=JG1782, 1=JG1582
```
# **STOP**  $\rightarrow$   $\rightarrow$   $\rightarrow$

Stop program execution.

# **STOPW - -** &3;5a6

 $(X, FCN)$ 

Stopwatch application based on the real time clock and following the timer of the HP-55. See also XTAL?

 $\overline{R/S}$  – start/stop the timer

 $\left( \right)$  – set the timer to zero without changing its status (running or stopped).

 $$  $\sqrt{n}\sqrt{n}$  – set current register address (CRA)  $[ENTER]$  – store H.MS timer value into current register, increment CRA.

 $\left(\blacksquare\right)$ ,  $\lceil \blacktriangledown \rceil$  – increment or decrement CRA

 $\Box$  – same as  $[ENTER] \rightarrow$  $\sqrt{A}$  – convert timer value to H.d and add to statistics registers  $\boxed{\pm}$  – same as  $\boxed{\text{A}}$ 

 $[**RCL**]$  nn - recall rnn without changing status  $\boxed{\mathsf{EXIT}}$  – leave application. If counting, timer continues to count, indicated by small '=' annunciator.

STOS<sub>S</sub>  $\rightarrow$   $\rightarrow$   $\rightarrow$  $P.$ FCN Store all current stack levels in a set of 4 or 8 registers, starting at destination address s. See RCLS.

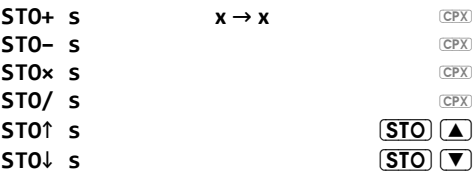

Execute the specified operation on s and store the result there. ↑ is maximum. ↓ is minimum. E.g. STO-12 subtracts x from r12 like the keystrokes  $\overline{RCL}$  12 $\overline{(x \times y)}$  -  $\overline{(STO)}$  12 would do, but the stack remains unchanged.

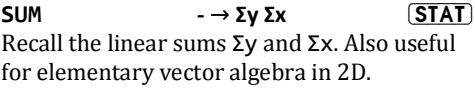

 $(STAT)$  $S_w$  $\rightarrow$   $\rightarrow$  r Standard deviation for weighted data (where the weight y of each data point x was entered via Σ+). See  $\bar{x}_{w}$ , compare SERR<sub>w</sub>

$$
s_w = \sqrt{\frac{\sum y_i \sum y_i x_i^2 - [\sum y_i x_i]^2}{\sum (y_i - 1) \sum y_i}}
$$

 $s_{XY}$  **-**  $\rightarrow$  **r 67AT** 

Sample covariance for the two data sets entered via  $\Sigma$ +. It depends on the fit model. For linear fit

$$
s_{XY} = \frac{n \sum x_i y_i - \sum x_i \sum y_i}{n(n-1)}
$$

See COV for the population covariance.

### $\theta \rightarrow r$  **CPX** if

Tangent of an angle.

### $X \rightarrow r$  **CPX f**  $\overline{H}$  **HYP**

Hyperbolic tangent of x. tanh  $x = \frac{e^{2x}-1}{e^{2x}+1}$  $e^{2x}+1$ 

### TICKS -→r **P.FCN**

Number of ticks from the real time clock. With the crystal oscillator installed, 1 tick is 0.1 s. Without, it may be some 10% more or less. TICKS does not require crystal.

### $TIME$   $\rightarrow$  tc  $\overline{X.FCN}$

Time from the real time clock at in the format *hh.mmss*ǤSee XTAL?

 $T_n$  **n**  $x \rightarrow r$  **(X.FCN)** Chebychev polynomials of first kind.  $(1-x^2)f''(s) - xf'(x) + n^2f(x) = 0$ 

# **TOP? - -** 7(67

Tests false if called in a subroutine, true if the

program-running flag is set and the subroutine return stack pointer is clear.

 $TRANSP$  **mat**  $\rightarrow$  **r**  $MRTRIX$ Take a matrix descriptor x and return the descriptor of its transpose. The transpose is done in-situ and does not require any additional memory.

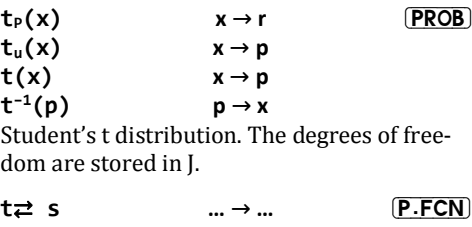

Swap T and s. See  $x \rightleftarrows$ .

1 times the smallest power of ten which can be added to x or subtracted from x to actually change the value of  $x$  in the mode set. 1 in integer mode.

 $U_n$  **n**  $x \rightarrow r$  *X***. FCN** Chebychev polynomials of second kind with in Y. They are solutions to  $(1-x^2)f''(s) - 3xf'(x) + n(n+2)f(x) = 0$ 

# **UNSIGN - -** 02'(

Set unsigned integer mode.

# **VERS - -** ;)&1

Show firmware version and build number.

ULP  $x \rightarrow r$   $\boxed{X.FCN}$ 

**VIEW s**  $\rightarrow$  **-**  $\rightarrow$  **F** 

Show s until a key is pressed.

# $VIEW\alpha$   $\rightarrow$   $\rightarrow$   $\bullet$   $\boxed{P.FCN}$

Input:  $\boxed{\text{VIEW}}$ Display alpha in the top row and  $-$  in the bottom row until next key is pressed.

### **VWƱ+ s - -** 3)&1

Input:  $\boxed{\mathsf{h}$  (VIEW) Display alpha in the top row and s in the bottom row until the next key is pressed.

Display credits to the brave men who made this project work.

**WDAY dc**  $\rightarrow$  **r**  $(X.FCN)$ Day number of a date. Show day name in the dot matrix.(1=Monday, 7=Sunday).

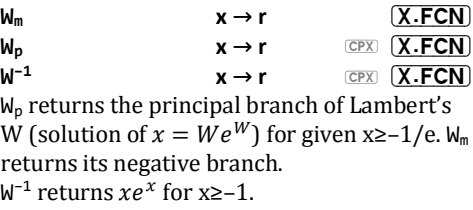

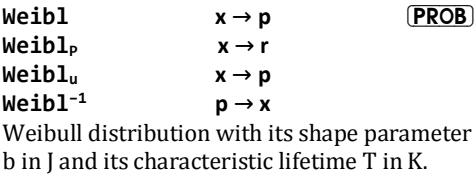

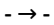

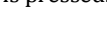

**WHO - -** ;)&1

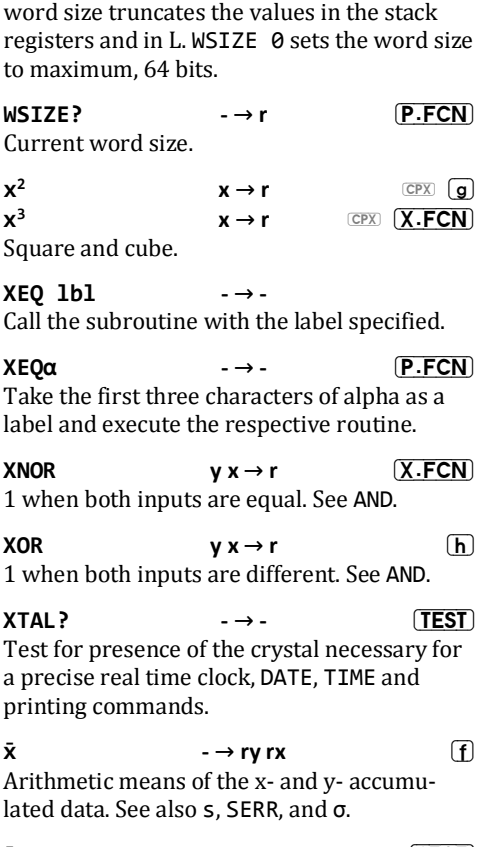

 $\bar{\mathbf{x}}_{\mathbf{g}}$  **-**  $\rightarrow$  **ry** rx **657AT** Geometric means of the accumulated data.

**WSIZE n - -** 02'(

Set word size in integer mode. Reducing the

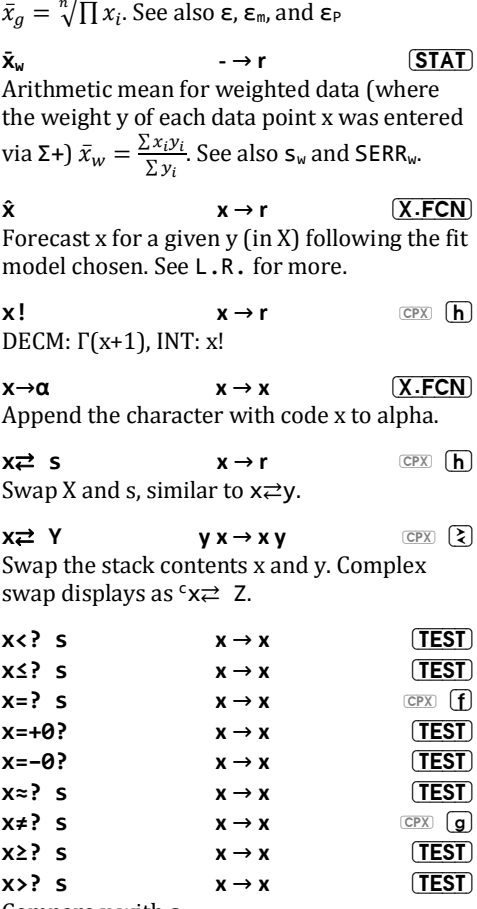

Compare x with s.

 $x \approx$ ? is true if the rounded values of x and s are equal (see ROUND).

The signed tests  $x=+0$ ? and  $x=-0$ ? are meant for integer modes 1COMPL and SIGNMT, and for DECM if flag D is set. In all these cases, e.g. 0 divided by  $-7$  will display  $-0$ .

 $\overline{CPX}$   $\overline{f}$  x=? s and  $\overline{CPX}$   $\overline{g}$  x  $\neq$ ? s compare the complex number x+i·y.

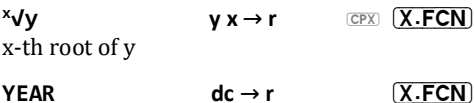

Year of a date.

**y**

 $\mathbf{v} \times \mathbf{v} \to \mathbf{r}$  (F) In integer modes, x must be  $\geq 0$ .

 $\hat{y}$  **x**  $\rightarrow$  **r** I Forecast v for a given x following the fit model chosen. See L.R. for more.

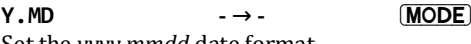

Set the *yyyy.mmdd* date format.

### **y**  $\rightleftharpoons$  **s** ∴ ⇒ … (P.FCN) **z**֎ **s**

Swap Y or Z with s. See  $x \rightleftarrows$  and  $t \rightleftarrows$ .

**Ʊ - -** I STO&¬INPUT: Turn on alpha mode for keyboard entry of alpha constants. INPUT is set and the previous program step stays displayed until a character is entered. Each such character (e.g. '?') is stored in one program step (such as  $\alpha$  ? here) and will be appended

to alpha during program execution.

STO&INPUT: Turn on alpha group mode for direct entry of up to three characters in one program step taking two words. Your WP 34S will display  $\alpha'$  in the top line. Enter the characters you want to append to alpha.

Example:  $\left[\begin{matrix} \cdot & \cdot \\ \cdot & \cdot \end{matrix}\right]$   $\left[\begin{matrix} \alpha & \cdot \\ \cdot & \cdot \end{matrix}\right]$   $\left[\begin{matrix} \cdot & \cdot \\ \cdot & \cdot \end{matrix}\right]$   $\left[\begin{matrix} \alpha & \cdot \\ \cdot & \cdot \end{matrix}\right]$   $\left[\begin{matrix} \alpha & \cdot \\ \cdot & \cdot \end{matrix}\right]$   $\left[\begin{matrix} \alpha & \cdot \\ \cdot & \cdot \end{matrix}\right]$ 

[h] [PSE] 1 will result in two program steps stored:

a'Tes'

a't 1'

and *Test 1* appended to alpha during program execution.

¬STO&¬INPUT: Enter alpha mode for appending characters to alpha. To start a new string, use CLa first.

¬STO&INPUT: Leave alpha mode.

## $\alpha$ DATE  $d c \rightarrow d c$   $\boxed{X.FCN}$

Append formatted date to alpha. See DATE. To append a date stamp to alpha, call DATE  $\alpha$ DATE. For a short European date stamp, set FIX 2, RDX. and call DATE  $\alpha$ RC# X.

 $\alpha$ DAY **dc**  $\rightarrow$  dc  $(X$ **.FCN** 

Append first three letters of day of week for date in x to alpha.

### **<u>αGTO s** -→- **PFCN**</u>

Take the first three characters of s, interpreted as string, and position the program pointer to the alpha label with same name.

Append the integer part of  $x$  to alpha.

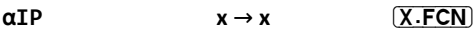

Number of characters in alpha.

### $\alpha$ MONTH **dc**  $\rightarrow$  dc  $\alpha$   $(X.FCN)$

Append first three letters of month name for date in x to alpha.

## **ƱOFF - -** 3)&1

### **ƱON**

Switch alpha mode off and on.

### **αRCL s** -→- [X.FCN]

Interpret contents of s as string and append it to alpha.

 $\alpha$ RC# s  $x \rightarrow x$   $\boxed{X$  FCN Interpret s as a number, convert it to a string in the format set, and append this to alpha. Example: If s is 1234 and ENG 2 and RDX. are set, then 1.23e3 will be appended. See also  $\alpha$ DATE for an application.

Rotate alpha left by n characters.

**αRR** n **-**→- (X.FCN) Like  $\alpha$ RL but rotates to the right.

**αSL n** → **-** 7. **IX. FCN** Shift the n leftmost characters out of alpha.

### **αSR n** -→- [X.FCN]

Insert n spaces in the beginning of alpha.

**ƱLENG - r** ;)&1

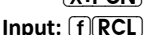

**αRL n**  $\rightarrow$  - ∴  $\sqrt{X.FCN}$ 

**<u>αSTO s**  $\rightarrow$  - (X.FCN)</u>

Store the first (leftmost) 8 characters of alpha in the destination s.

# $\alpha$ TIME **tc**  $\rightarrow$  **tc**  $\alpha$   $\alpha$   $\alpha$   $\beta$   $\beta$   $\beta$   $\beta$   $\alpha$ Append formatted time to alpha. See 12h, 24h, and TIME. To append a time stamp to alpha, call TIME αTIME.

### **αXEQ s** -→- [P.FCN]

Execute routine with alpha label equal to first 3 characters of s interpreted as string.

**α→x** -→r <u>(X.FCN</u>) Remove first (leftmost) character from alpha and return its code.

**B**  $\mathbf{y} \times \mathbf{y} \to \mathbf{r}$  **CPX**  $\overline{\mathbf{X} \cdot \mathbf{FCN}}$ Euler's Beta for  $Re(x) > 0$ ,  $Re(y) > 0$ .

$$
B(x, y) = \frac{\Gamma(x) \Gamma(y)}{\Gamma(x + y)}
$$

Named  $\beta$  to avoid ambiguity.

 $\mathsf{x} \to \mathsf{r}$  (CPX)  $\overline{\mathsf{X}\cdot\mathsf{FCN}}$ 

 $\Gamma(x)$ . Additionally,  $\overline{h(x)}$  calls  $\Gamma(x+1)$ . See  $also$  LNE.

 $y \times y \to r$   $(X.FCN)$ 

**ƒXY**

Lower or upper incomplete gamma function.

$$
\gamma(x, y) = \int_0^y t^{x-1} e^{-t} dt
$$

$$
\Gamma_u(x, y) = \int_y^\infty t^{x-1} e^{-t} dt
$$

$$
_{\rm \acute{e}t\acute{e}}
$$

$$
\overline{\mathsf{X.F}}
$$

**INPUT:**[f] STO]

$$
\frac{\Delta \cdot \text{CUN}}{\Delta \cdot \text{the}}
$$

$$
f_{\rm{max}}
$$

### **ADAYS**

### $dc1 dc2 \rightarrow r$

 $(X.FCN)$ 

 $STAT$ 

 $CPX$   $h$ 

Number of days between 2 dates.

Δ%  $(X.FCN)$  $y x \rightarrow y r$  $100 \frac{x-y}{y}$ . Preserves Y.

 $\rightarrow$  rv rx  $STAT$ ε

Scattering factors  $\epsilon_y$  and  $\epsilon_x$  for log-normally distributed sample data.  $\epsilon_{x}$  is to the geometric mean  $x_g$  as the standard deviation  $s$  to the arithmetic mean  $\bar{x}$  but multiplicative instead avitibbe to

$$
\ln \varepsilon_x = \sqrt{\frac{\sum \ln^2 x_i - 2n \ln \overline{x_g}}{n-1}}
$$

 $E_m$ 

 $\rightarrow$  rv rx Like  $\epsilon$  but returns the scattering factors of the two geometric means.  $\varepsilon_m = \varepsilon^{\frac{1}{\sqrt{n}}}$ 

 $\rightarrow$  rv rx  $STAT$ EΡ Like  $\epsilon$  but returns the scattering factors of the two populations.

 $(X.$ FCN  $\zeta$  $x \rightarrow r$ Riemann's Zeta. Analytical continuation of  $\zeta(x) = \sum_{n=1}^{\infty} \frac{1}{n^x}$ 

 $\mathbf{r}$ 

Recall  $\pi$ .

 $\Pi$  1b1  $\mathbf{f}$  $x \rightarrow r$ Compute a product using the routine lbl. Initially, X contains the loop control number in

 $\rightarrow \pi$ 

the format *cccccc.fffii*, and the product is set to 1. Each run through the routine specified by lbl computes a factor. At its end, this factor is multiplied with the product; the operation then decrements *cccccc* by *ii* and runs said routine again if then *cccccc*=*fff*, else returns the resulting product in X.

 $\sigma$  **-**  $\rightarrow$  ry rx **67AT** 

Standard deviations of the two populations. See also s

$$
\sigma_x = \frac{1}{n} \sqrt{\sum (x_i - \bar{x})}
$$

Compute a sum using the routine specified at LBL. Initially, X contains the loop control number in the format *cccccc.fffii*, and the sum is set to 0. Each run through the routine specified by 1b1 computes a summand. Then, this summand is added to the sum; the operation then decrements *cccccc* by *ii* and repeats until *cccccc*ζ*fff*Ǥ

 $\sum \ln^2 x$  **- - r**  $\boxed{\text{SUMS}}$ **ơln<sup>2</sup>y ơlnx ơlnxy ơlny ơxlny ơylnx** Recall the respective statistical sums. These sums are necessary for curve fitting models

beyond pure linear. These sums are stored in special registers.

# $\mathbf{X} \rightarrow \mathbf{r}$  **g**

ATTENTION: Depending on input data, some or all of these sums may become non-numeric.

 $\sigma_w$  **-**  $\rightarrow$  **r 67AT** Like  $s_w$  but returns the standard deviation of the population instead.

$$
\sigma_w = \sqrt{\frac{\sum y_i (x_i - \bar{x}_w)^2}{\sum y_i}}
$$
  
\n
$$
\sum x_i
$$
  
\n
$$
\sum x_i^2
$$
  
\n
$$
\sum xy_i
$$
  
\n
$$
\sum xy_i
$$
  
\nSUMS  
\nSUMS  
\n
$$
\sum xy_i
$$
  
\nSUMS  
\n
$$
\sum xy_i
$$
  
\n
$$
\sum xy_i
$$
  
\n
$$
\sum y_i
$$

Recall the respective statistical sums. These sums are necessary for basic statistics and linear curve fitting. These sums are stored in special registers.

# $\Sigma$ +  $y \times \rightarrow y \text{ n}$  (h)

 $\overline{A}$ 

 $\Sigma$ – **y** x → y n K

 $\Sigma$ + adds a data point to the statistical sums. Shortcut works if label A is not defined.

 $\Sigma$ - subtracts a data point from the statistical sums.

Both functions preserve Y, return number of points in X, disable stack lift.

Both may be used for 2D vector adding and subtracting as well.

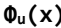

Standard normal error probability cdf.

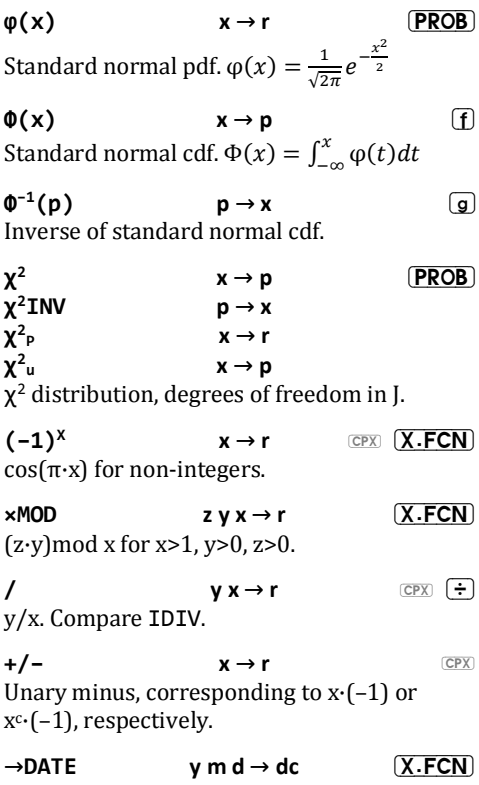

Convert three components of a date (year, month, and day) to a date according to date format. Inverse of DATF $\rightarrow$ 

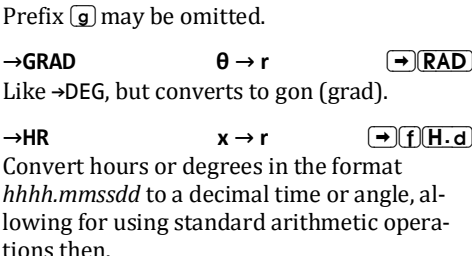

 $\rightarrow$ H.MS  $x \rightarrow r$   $\rightarrow$  <u>F</u>

Convert x as decimal hours or degrees to the format *hhhh.mmssdd*. See H.MS+, H.MS-.

 $\rightarrow$ POL **y**  $x \rightarrow \theta$  r Assume X and Y contain 2D Cartesian coordinates  $(x, y)$  of a point or components of a vector and convert them to the polar coordinates/components  $(r, \theta)$ 

 $\rightarrow$ RAD  $\rightarrow$  **F**  $\rightarrow$  **F**  $\rightarrow$  **RAD** 

Like  $\rightarrow$ DEG, but converts to radians.

Assumes X and Y containing 2D polar coordinates  $(r, \theta)$  of a point or components of a vector and converts them to the Cartesian coordinates or components (x, y).

֎**???? … …** 3)&1 Shuffle the contents of the bottom four stack levels. Examples:

### $\rightarrow$ REC  $\theta$  **r**  $\rightarrow$  **y x** If

### $\rightarrow$ DEG  $\qquad \qquad \theta \rightarrow r$   $\qquad \qquad \Box$ DEG Convert x in current angular units to degrees.

֎XXYZ works like ENTER͠ (but does not disable stack lift),  $\rightleftarrows$ YZTX works like R $\downarrow$ .  $\rightleftarrows$ ZTXY works like  $\infty$  $\rightleftarrows$ y, but  $\rightleftarrows$ ZZZX is possible as well. This command does not affect the higher levels in an 8-level stack. %  $y \times \rightarrow y r$  <u>[</u>  $\frac{xy}{100}$ , keeps Y. Disables stack lift.  $\mathsf{y} \times \rightarrow \mathsf{r}$   $\qquad \qquad \boxed{\mathsf{X}.\mathsf{FCN}}$ 

Margin 100 $\frac{x-y}{x}$  in % for a price x and cost y.

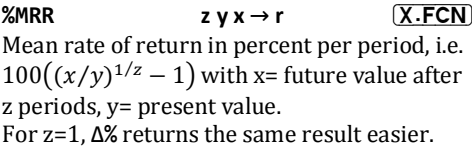

 $\mathsf{X} \mathsf{T}$  **y**  $\mathsf{x} \to \mathsf{y} \mathsf{r}$  <u>(X.FCN)</u>  $100\frac{x}{y}$ , interpreted as % of total. Keeps Y.

 $\mathsf{X} \geq \mathsf{r}$  **x**  $\rightarrow \mathsf{r}$  **x**  $\cdot \mathsf{R}$  **x**  $\cdot \mathsf{R}$  **x**  $\cdot \mathsf{R}$  **x**  $\cdot \mathsf{R}$  **x**  $\cdot \mathsf{R}$  **x**  $\cdot \mathsf{R}$  **x**  $\cdot \mathsf{R}$  **x**  $\cdot \mathsf{R}$  **x**  $\cdot \mathsf{R}$  **x**  $\cdot \mathsf{R}$  **x**  $\cdot \mathsf{R}$  **x**  $\cdot \mathsf{R}$  **x**  $\cdot \$  $STAT$  $100 \frac{x}{\sum x}$ 

 $\% + MG$   $VX \rightarrow r$   $(X.FCN)$ Calculate a sales price by adding a margin of x% to the cost y.  $r = \frac{y}{1-x}$  $1 - x/100$ You may use %+MG for calculating net amounts as well. Just enter a negative percentage in x.

Example: Total billed =221,82 €, VAT=19%. What is the net? 221,82 $\overline{\text{ENTER}}$ 19 $\overline{+/-}$  $\overline{\text{X-FCN}}$  %+MG returns 186,40.

$$
\mathbf{v} \rightarrow \mathbf{v} \qquad \qquad \text{where} \quad \mathbf{v} \rightarrow \mathbf{v}
$$

 $\mathbf{z} \mathbf{v} \mathbf{x} \rightarrow \mathbf{r}$   $(\mathbf{X} \cdot \mathbf{FCN})$ 

Square root.

# $\mathbf{y} \times \mathbf{y} \rightarrow \mathbf{r}$  (g)

Integrate the function given in the routine specified. Lower and upper integration limits must be supplied in  $Y$  and  $X$ , respectively. Otherwise, the user interface is as in the HP-15C.

Please turn to the HP-15C Owner's Handbook (Section 14 and Appendix E) for more information about automatic integration and some caveats.

# $\infty$ ?  $x \to x$  <u>TEST</u>

Test x for infinity.

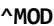

(zy) mod x for  $x>1$ ,  $y>0$ ,  $z>0$ . Example:

 $f(10)$ 73(ENTER1)55(ENTER1)31(X.FCN) ^MOD returns 26.

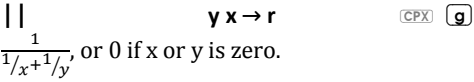

**ADV -** → **- P.FCN** Print the current contents of the print buffer plus a linefeed. The printer will actually print only when a line feed is sent to it.

ATTENTION: Any printing command works only with a hardware modification or in emulator in combination with a printer emulator. Otherwise, print commands will be ignored.  $See  $\triangle$ ? and  $\angle$$ 

**CHR n - -** 3)&1 Send a single character (with the code  $n$ ) to the printer. Character codes *n*>127 can only be specified indirectly. Honor AMODE setting. Compare 昌#. See 昌ADV.

**<u></u>EPLOT s → 3 → P.FCN** Send the graphic block starting at address s to the printer. If its width is 166, the data will be trailed by a line feed. See 昌ADV and gDIM.

 $E^c r_{XY}$  **s**  $\rightarrow$  3 **(P.FCN)** Print the registers  $s$  and  $s+1$ . A semicolon separates both components in the output. Works like **A** r otherwise.

**DLAY n - -** 3)&1

Set a delay of n ticks (see TICKS) to be used with each line feed on the printer.

# *MODE* **n → -** PFCN

Set print mode.

0 (default): Use the printer font and character set wherever possible. All characters feature the same width,  $5$  pixels + 2 pixels.

1: Use the variable pitch display font.

2: Use the small display font.

3: Send the output to the serial channel. Works for plain ASCII only - no characters

will be translated. Line setup is the same as for serial communication: 9600 baud, 8 bits, no parity.

## **PROG - -** 3)&1

Print the listing of the current program, one step per line. See ADV. Not programmable.

# *e* **h s s s e**  $\rightarrow$  3 **c e**  $\rightarrow$  **P FCN**

Prints s, right adjusted, without label. Shortcut  $\left[\begin{matrix}\boxed{\mathbf{f}}\end{matrix}\right]$  in run mode prints X. See **ADV** 

# $R = R \cdot R$

# **x**  $(P.FCN)$

Interpret x in the form *sss.nn*. Print the contents of *nn* registers starting with number *sss*. Each register takes one line starting with a label.

ATTENTION: for *nn*=0:

For s=0…99, printing stops at the highest allocated global numbered register.

For s=100…111, printing stops at K.

For  $s \geq 112$ , printing stops at the highest allocated local register.

 $See also  $\Box$  **ADV**.$ 

Print the stack contents. Each level prints in a separate line starting with a label. See ADV.

# **E**TAB n → → P.FCN

Position the printer head to print column *n* (0 to 165, *n*>127 can only be specified indi-

# **STK - -** 3)&1

rectly). If n is less than current position, output linefeed to reach the new position. See **ADV** 

### **<u>EWIDTH</u>** -→r P.FCN

Number of print columns alpha would take in the print mode set. See ADV and AMODE. Second use: in AMODE 1 or 2, AWIDTH returns the width of alpha in pixels (including the last column being always blank) in the specified font.

Append alpha to the print line, trailed by line feed. Compare  $\triangleq \alpha +$  and  $\triangleq +\alpha$ . See  $\triangleq$ ADV.

# **Ʊ+ - -** 3)&1

Send alpha to the printer without a trailing line feed, allowing further information to be appended to this line. May be repeated. See also ADV, Ar and A+α.

**ơ - -** 3)&1

Print the summation registers. Each register prints in one line starting with a label. See 昌ADV.

Append alpha to the print line, adjusted to the right and trailed by a line feed. Compare  $\triangleq \alpha$ and  $\Xi$  $\alpha$ +. See  $\Xi$ ADV.

Test if the crystal and the necessary firmware are installed for printing.

*ι* **3) a** 3 **a** 3 **a** 3 **a** 3 **a** 3 **a** 3 **a** 3 **a** 3 **a** 3 **a** 3 **a** 3 **a** 3 **a** 3 **a** 3 **a** 3 **a** 3 **a** 3 **a** 3 **a** 3 **a** 3 **a** 3 **a** 3 **a** 3 **a** 3 **a** 3 **a** 3 **a** 3 **a** 3 **a** 3 **a** 3 **a** 3 **a** 3 **a** 3 **a** 3 **a** 3

# **ʫƱ - -** 3)&1

# **△** 3) - → - (P.FCN)

**4 a** + 3 → 3 → 3 → 3 (P.FCN)

Send a single byte, without translation, to the printer (e.g. a control code). *n*>127 can only be specified indirectly. Do not honor AMODE. Compare ACHR. See ADV.

**# n - r** &3; &2167

 $[CPX]$ n

Insert integer constant 0≤n≤255 in a single step. <sup>c</sup># works like # but also clears y. The shortcut works only for 1≤n≤9.

# **User flags**

T - tracing

A - large "=" annunciator

B – 'big'; overflow in integer modes

C - carry; used in integer operations

D - 'danger'; allow infinite or non-numeric results without error

# 21 **combinations**

 $[ON]+[+]$ .  $[ON]+[+]$  increase/decrease LCD contrast.

 $[ON]+[STO]+[STO]$  – create a copy of the RAM in BUP, like SAVE.

 $[ON]+[RCL]+[RCL]$  – restore RAM from BUP, like LOAD.

 $[ON]+[C]$  tell the system that crystal oscillator is installed. (Keep holding  $\overline{ON}$  and press  $\overline{C}$ ) second time to confirm)

 $[ON]+[D]$  toggle debugging mode

 $[ON]+[S]$  keep holding  $[ON]$  and press  $[S]$  second time to clear GPNVM1 bit and turn calculator off. Works only in debugging mode.
WARNING: this clears the entire firmware and brings calculator in SAM-BA boot mode. You will need a SAM-BA software and communication cable to restore it to operational state.

## **Copyright notice**

Copyright © 2013,2014 Andrew Nikitin Permission is granted to copy and distribute full unmodified electronic version of this document and print it for personal use.

The latest version of this document can be found at http://nsg.upor.net/wp34spr